# ☐ **TITOLO DI PAGINA**

Deve esistere una pagina dedicata. La pagina deve chiamarsi "Attuazione misure PNRR".

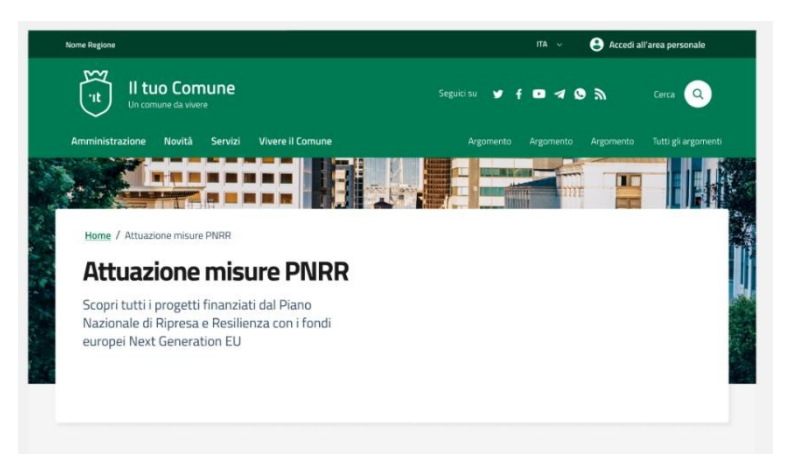

## ☐ **LOGO NextGenerationEU**

Nella pagina deve essere ben visibile il logo "Finanziato dall'Unione europea - NextGenerationEU", scaricabile dalla pagina dedicata sul sito della Commissione europea.

### Cos'è il PNRR

Il Piano Nazionale di Ripresa e Resilienza (PNRR) è lo strumento che traccia gli obiettivi n'a massivamente de l'Italia interde realizzare grazie all'utilizzo dei fondi<br>le riforme e gli investimenti che l'Italia interde realizzare grazie all'utilizzo dei fondi<br>europei di Next Generation EU, per attenuare l'impat competitiva, dinamica e innovativa.

Il PNRR annovera tre priorità trasversali condivise a livello europeo (digitalizzaz Il PNRR annovera tre priorità trasversali condivise a livello europeo (digitalizzazione e<br>innovazione, transizione ecologica e inclusione sociale) e si sviluppa lungo 16 Componenti,<br>raggruppate in 6 missioni:

- · Digitalizzazione, innovazione, competitività, cultura e turismo (MI)
- Rivoluzione verde e transizione ecologica (M2)<br>• Infrastrutture per una mobilità sostenibile (M3)<br>• Istruzione e ricerca (M4)
- 
- · Inclusione e coesione (M5) · Salute (M6)
- Scopri di più sul PNRR $\quad \ \ \, \boxdot$

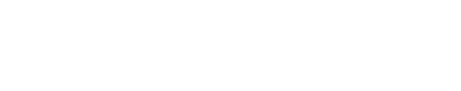

# ☐ **ELENCO E INFORMAZIONI SUI PROGETTI**

La pagina deve presentare l'elenco dei progetti realizzati o in corso di realizzazione dall'ente, divisi per Missione.

Ogni progetto deve presentare il Titolo e l'indicazione della Missione, Componente e Investimento, seguendo la dicitura "MXCX Investimento XXX" (es. M1C1 Investimento 1.4.1.)

### Progetti finanziati dal PNRR

### Digitalizzazione, innovazione, competitività, cultura e turismo (M1)

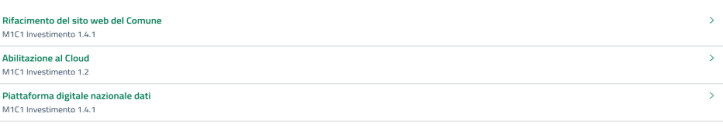

### Rivoluzione verde e transizione ecologica (M2)

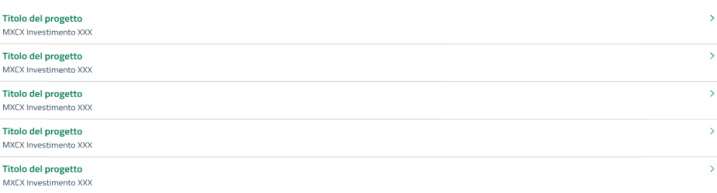

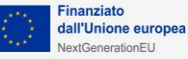

# ☐ **INFORMAZIONI SUI PROGETTI**

Ogni progetto deve presentare:

- Titolo
- Indicazione di Missione, Componente, Investimento e Intervento
- Data di pubblicazione
- Descrizione e scopo della misura
- Importo finanziato
- Il logo "Finanziato dall'Unione Europea NextGenerationEU"
- Descrizione delle modalità di accesso al finanziamento
- Indicazione delle attività finanziate
- Avanzamento del progetto

## Rifacimento del sito web del Comune

M1C1 investimento 1.4.1 del PNRR

Data di pubblicazione: GG mese AAA NDICE DELLA PAGINA Descrizione e scopo **Dettack** Importo finanziato

Modalità di accesso Attività finanziate

Avanzamento del progetto

Atti legislativi e amministrativ Altri allegati Contatti

#### Descrizione e scopo

Lo scopo della misura 1.4.1 del PNRR è di migliorare l'esperienza dei servizi pubblici digitali<br>adottando modelli collaudati e riutilizzabili per la creazione di siti internet e l'erogazione di servizi nubblici digitali.

#### Dettagli

Missione: M1 - Digitalizzazione, inpovazione, competitività, cultura e turismo **Missione**: M<br/>l $\sim$ Digitalizzazione, innovazione, compenente: MIC1 – Digitalizzazione, innovazione e sicurezza nella PA Investimente: 1.4 – Servizi e cittalinanza digitale<br>
Investigate de sicurezza nella PA Intervente

Importo finanziato

## 155.234.00 €

**Finanziato** dall'Unione europea NextGenerationEU

#### Modalità di accesso al finanziamento

Tramite candidatura all'Avviso Misura 1.4.1 "Esperienza del Cittadino nei servizi pubblici"<br>Comuni Settembre 2022 su PA digitale 2026

#### Attività finanziate

• Rifacimento del sito web<br>• Digitalizzazione dei servizi

#### Avanzamento del progetto

 $\label{eq:con} \text{Consider a local representation of the form} \begin{minipage}[c]{0.9\linewidth} \text{Consider a linear combination of } \mathbb{C}^d \text{ and } \mathbb{C}^d \text{ is a linear combination of } \mathbb{C}^d \text{ and } \mathbb{C}^d \text{ is a linear combination of } \mathbb{C}^d \text{ and } \mathbb{C}^d \text{ is a linear combination of } \mathbb{C}^d \text{ and } \mathbb{C}^d \text{ is a linear combination of } \mathbb{C}^d \text{ and } \mathbb{C}^d \text{ is a linear combination of } \mathbb{C}^d \text{ and } \mathbb{C}^d \text{ is a linear combination$ 

 $\begin{bmatrix} 0 & \text{Documento} \end{bmatrix}$  monitoraggio avanzamento progetto (CSV 1 MB)

# ☐ **ATTI DA ALLEGARE PER SINGOLO PROGETTO**

Gli allegati possono essere file download diretto o collegamenti a pagine documento, create seguendo la tipologia di contenuto Documento pubblico, da rendere disponibili nella sezione del sito del Comune "Amministrazione > documenti e dati".

Ogni documento deve contenere:

- La tipologia
- Il numero e la data di emissione o di adozione dell'atto
- La data di pubblicazione
- La data di entrata in vigore
- L'oggetto
- L'eventuale documentazione approvata
- Le eventuali note informative

### Attività finanziate

· Rifacimento del sito web · Digitalizzazione dei servizi

## Avanzamento del progetto

Consulta la documentazione per scoprire lo stato di avanzamento del progetto e il raggiungimento degli obiettivi.

Documento di monitoraggio avanzamento progetto (CSV 1 MB)

### Atti legislativi e amministrativi

- $\widehat{\mathbb{R}}$  Determina di aggiudicazione (PDF 1 MB)
- $\widehat{\left\| \right\|}$  Affidamento del servizio di gestione tecnico-operativa alla ditta XXX (PDF 1 MB)
- $\mathbf{r}$  Approvazione schema di accordo (PDF 1 MB)
- $\begin{bmatrix} 1 & 0 \\ 0 & 1 \end{bmatrix}$  Determina di liquidazione fattura (PDF 1 MB)

### Altri allegati

Altro allegato (PDF 1 MB)

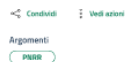